### **Техническое задание**

## **на разработку программного обеспечения "Рандомайзер".**

Версия 0.1 Дата 07.08.2022

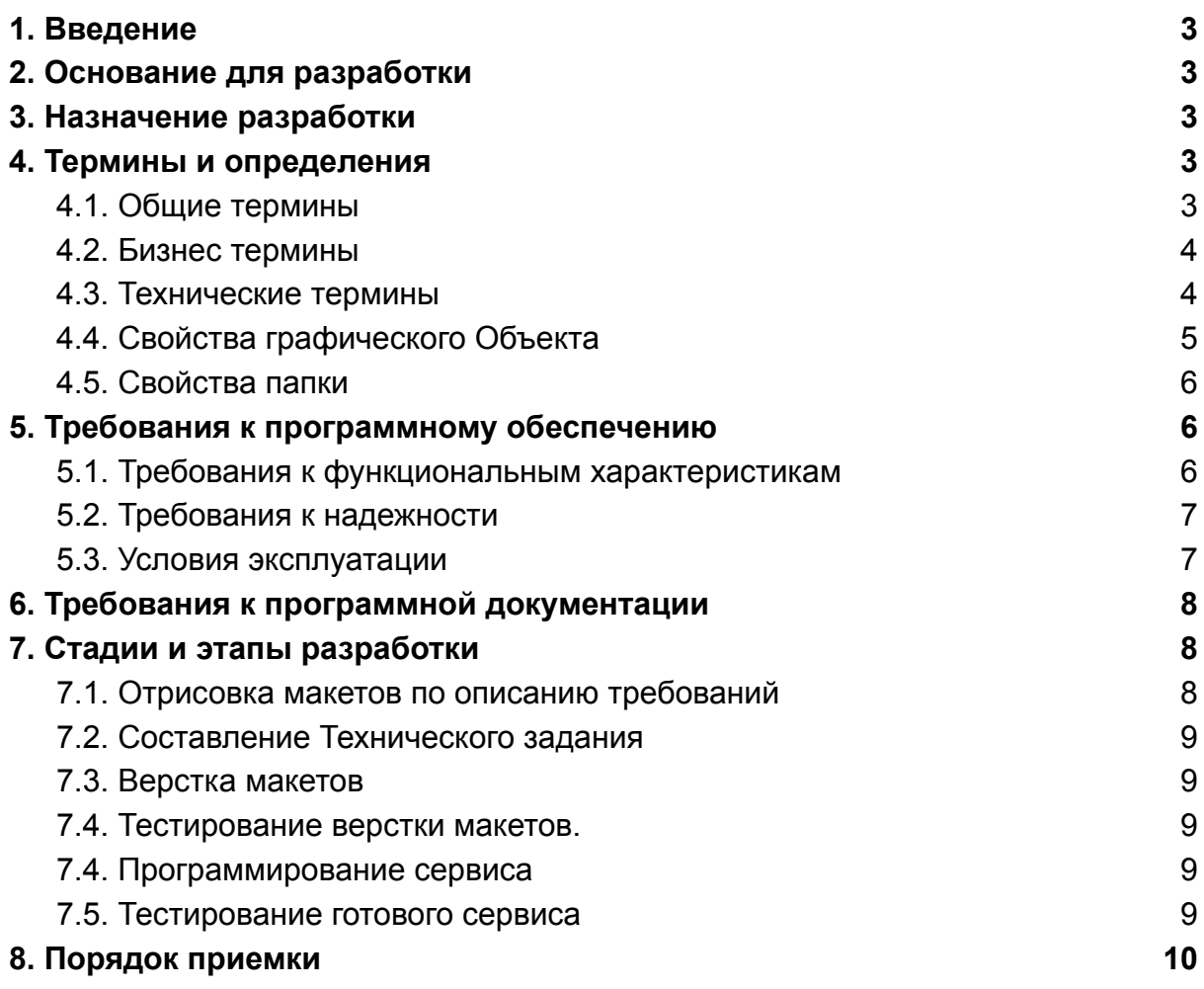

### <span id="page-2-0"></span>1.Введение

Разработка Программного обеспечения предназначена для внутреннего использования компании ООО "Диджитал Сейл" и для предоставления внешнего использования. Программное обеспечение может быть передано третьим лицам по Лицензионному договору для изучения/использования наработок в своих целях.

## <span id="page-2-1"></span>2. Основание для разработки

Правообладатель: ООО "Диджитал Сейл". На основании Технического задания на разработку программного обеспечения "Рандомайзер" от 01.08.2022. и Приказа № 1 от

01.08.2022 г.

# <span id="page-2-2"></span>3. Назначение разработки

Программное обеспечение для рандомного подбора и выдачи изображений на веб-сервере.

### <span id="page-2-3"></span>4. Термины и определения

#### <span id="page-2-4"></span>4.1. Общие термины

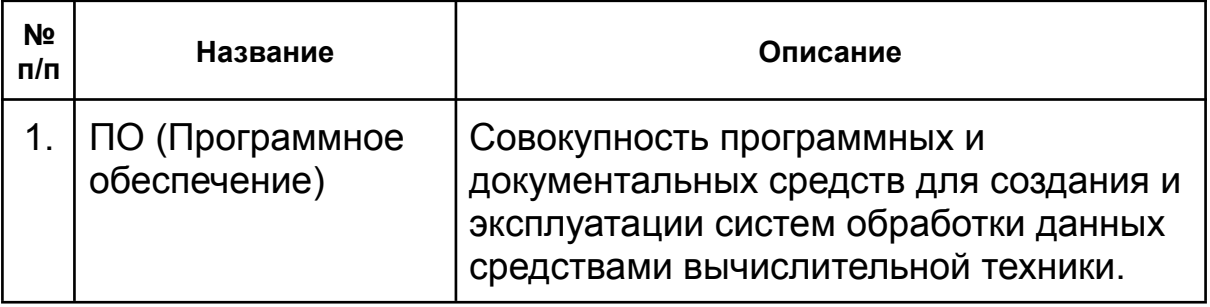

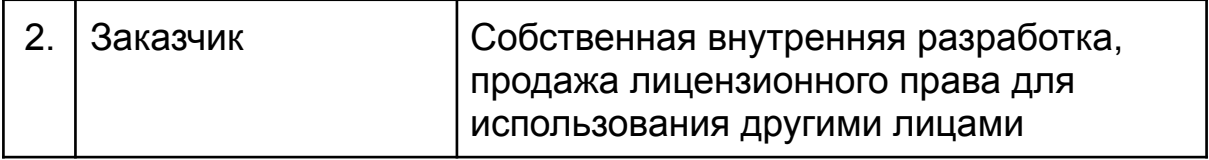

# <span id="page-3-0"></span>4.2. Бизнес термины

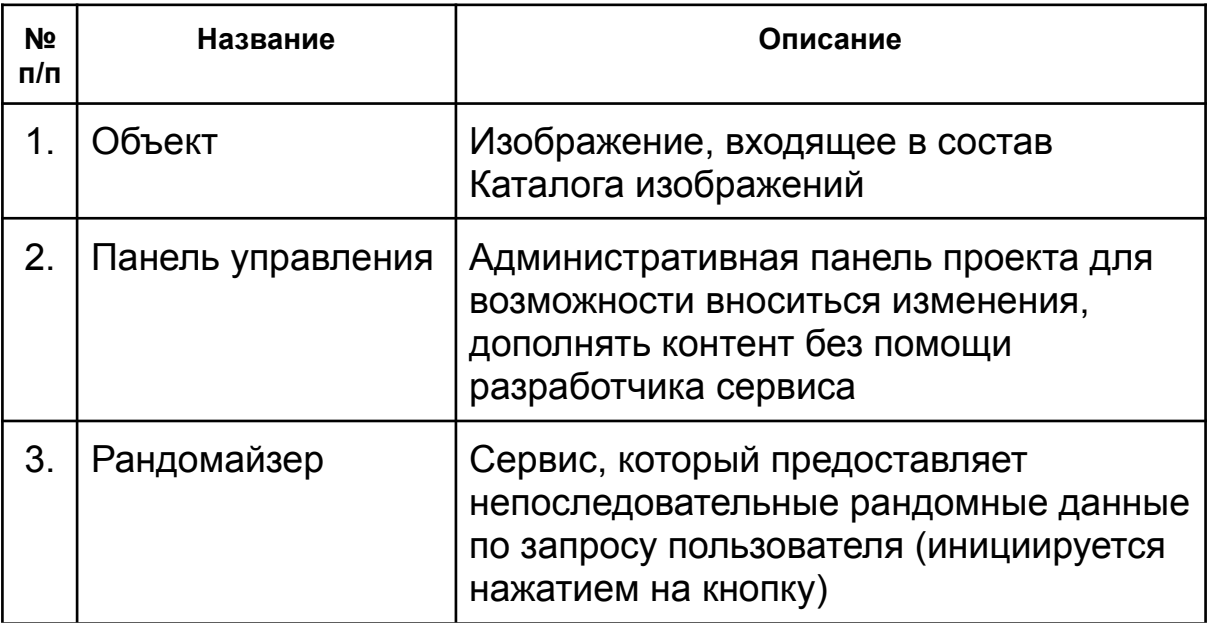

## <span id="page-3-1"></span>4.3. Технические термины

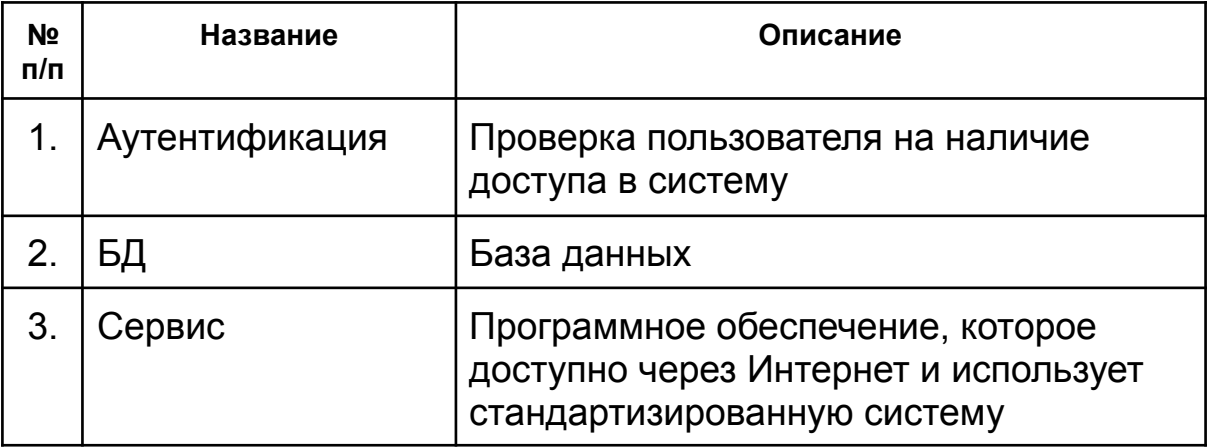

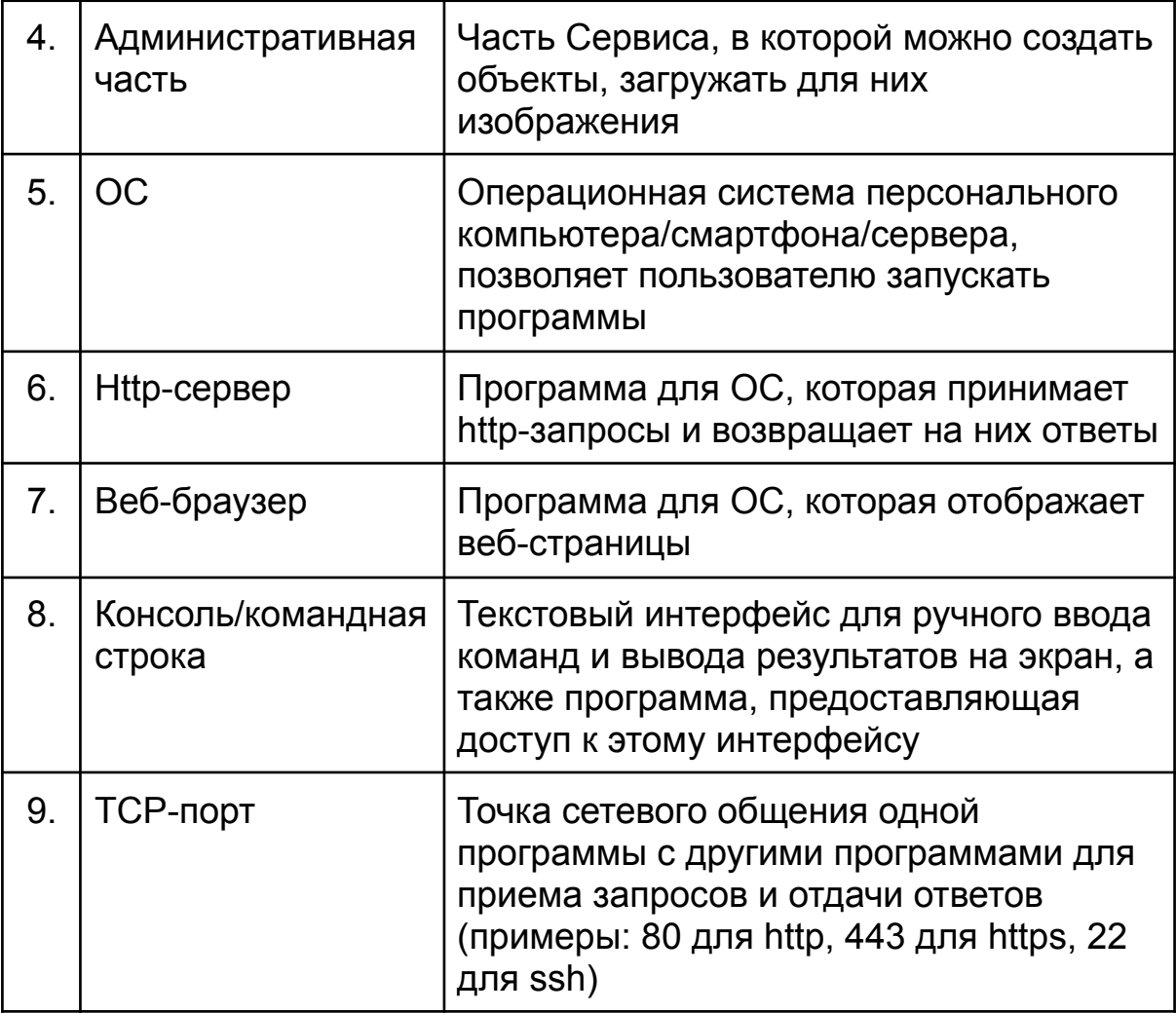

# 4.4. Свойства графического Объекта

<span id="page-4-0"></span>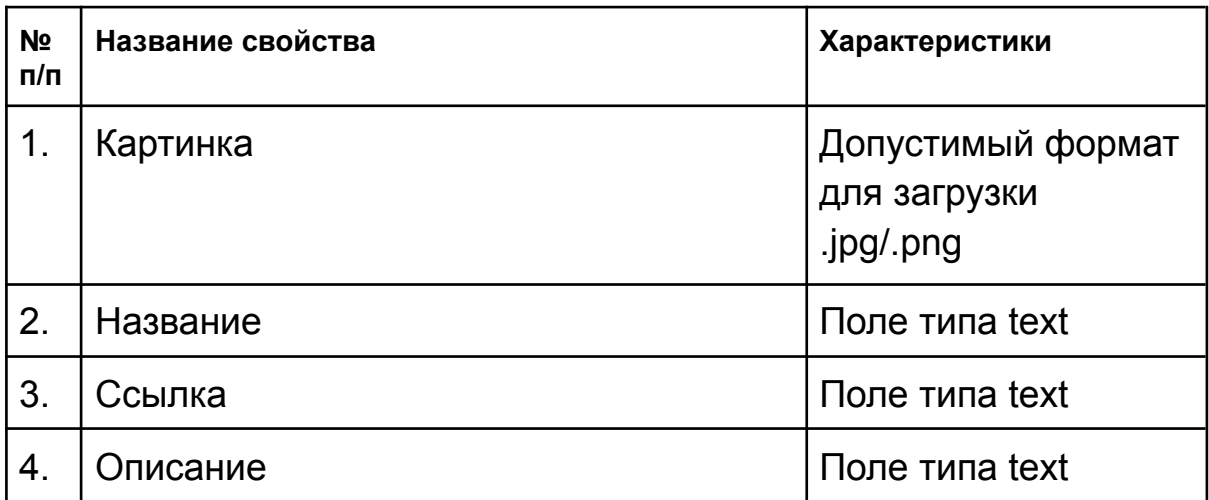

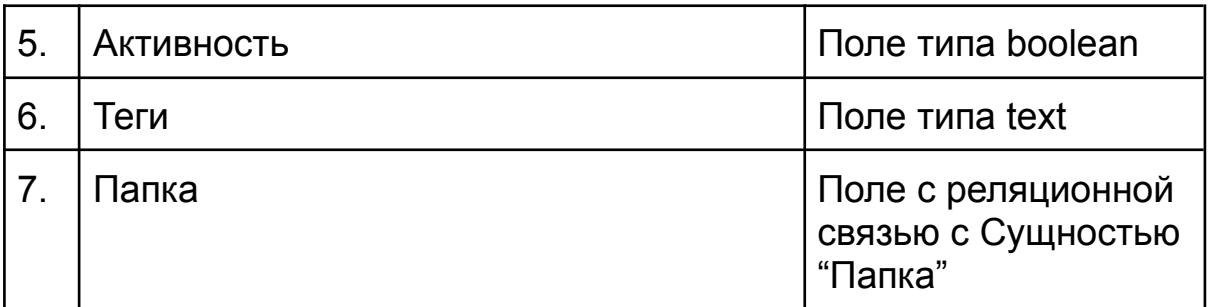

### <span id="page-5-0"></span>4.5. Свойства папки

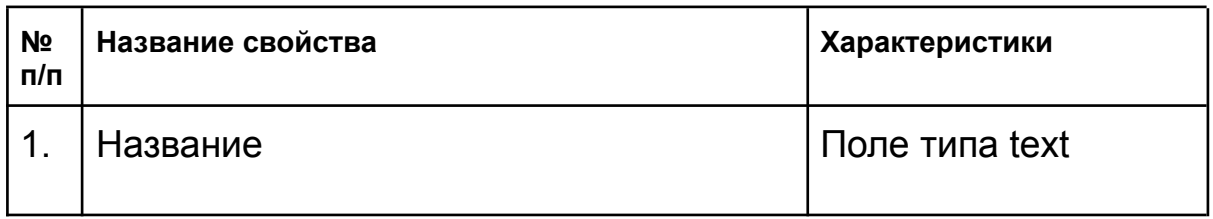

### <span id="page-5-1"></span>5. Требования к программному обеспечению

#### <span id="page-5-2"></span>5.1. Требования к функциональным характеристикам

По инициирующему событию, совершенному пользователем, запускается механизм работы рандомайзера (разрабатываемый сервис, далее Сервис).

В результате работы алгоритма Сервиса пользователю показывается 1 случайный графический объект (далее Объект) из серии Объектов, загруженных в базу данных.

Допустимый формат Объектов - .jpg/.png

В рамках каталога объектов один и тот же Объект может показываться нескольким пользователям.

Результат, который выдается пользователю по итогам рандомной выдачи Сервиса: графический Объект (формат .jpg/.png), название Объекта (содержит гиперссылку на сторонние интернет-ресурсы), описание графического Объекта (см. таблицу пункта 4.4).

На странице выдачи рандомного результата выводится кнопка Random more, которая запускает механизм рандомайзера повторно.

Сервис имеет административную часть для функций публикации, редактирования и удаления контента каталога Объектов.

Технический стек сервиса:

PHP 8.1, Symfony 6, EasyAdmin, Doctrine, Twig, Postgresql, Docker, **Webpack** 

<span id="page-6-0"></span>5.2. Требования к надежности

Для запуска и использования Сервиса на персональном компьютере нужны:

- установленные на ОС программы Docker и Docker-compose (например, "Docker" и "Docker-compose" для Linux или "Docker for Desktop" для Windows, MacOS) свободный TCP-порт 3333 на персональном компьютере
- доступ к консоли и учетная запись пользователя ОС с правами вызова команды "docker"
- веб-браузер с включенным выполнением JavaScript

#### <span id="page-6-1"></span>5.3. Условия эксплуатации

Количество Объектов, на которое рассчитан сервис: до 10 000 объектов.

Количество специалистов, на который рассчитан сервис: от 1 сотрудника для заполнения контента (контент-менеджер), от 1-го сотрудника для установки сервиса на сервер (backend-разработчик).

### <span id="page-7-0"></span>6. Требования к программной документации

Документация, необходимая для реализации программного обеспечения:

- Техническое задание
- Инструкция по эксплуатации

## <span id="page-7-1"></span>7. Стадии и этапы разработки

#### <span id="page-7-2"></span>7.1. Отрисовка макетов по описанию требований

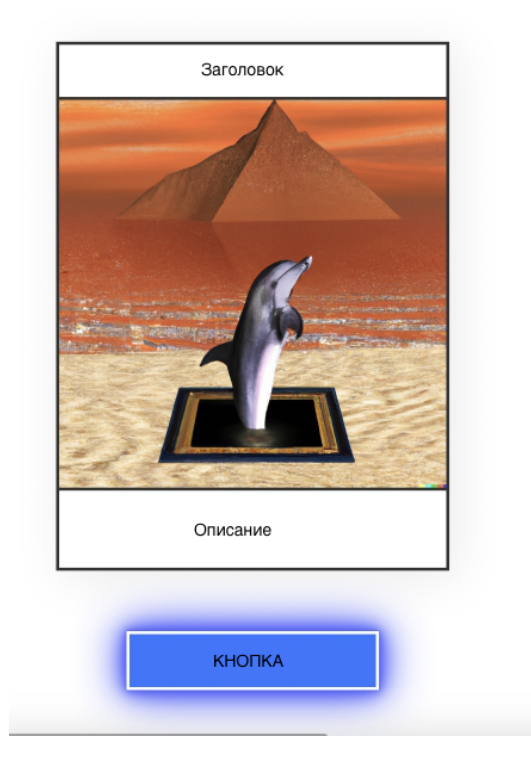

Название

### **The Lovers**

#union #love #tantra #energy #water #reciprocity<br>#freedom #power #orgasm #blooming #creativity<br>#attraction #eternity #bali #intimacy

#### **Short Instruction**

- O Here is your card aka answer to your question.<br>Try to perceive not thinking.
- O With a first glance you find yourself floating into your emotions associations, recollections, vague and vivid conjectures.
- O What do you feel about it? How does the picture speak with you?<br>What does it touch in your inner world?
- O Name it and attribute it.
- Be guided by your gut feelings.<br>Be spiritual.  $\circ$ be spirit<br>Be happy.

Ask again

#### <span id="page-8-0"></span>7.2. Составление Технического задания

Техническое задание составляется на основе требований заказчика в описании Требования к функциональным характеристикам и Назначения для разработки.

#### <span id="page-8-1"></span>7.3. Верстка макетов

Верстка макетов осуществляется с помощью инструментов HTML/CSS для возможности дальнейшей интеграции. Без ошибок в консоли разработчика.

#### <span id="page-8-2"></span>7.4. Тестирование верстки макетов

Тестирование верстки макетов осуществляется в шаблоне баг-листа Заказчика. Критерии готовой верстки - в баг-листе все пункты исправлены, выгружены на сервер, проверены Заказчиком.

#### <span id="page-8-3"></span>7.5. Программирование сервиса

Программирование сервиса осуществляется на основании составленного Технического задания на разработку программного обеспечения и предоставленного шаблона верстки HTML.

#### <span id="page-8-4"></span>7.6. Тестирование готового сервиса

Тестирование готового сервиса осуществляется на основании составленного Технического задания на разработку программного обеспечения и предоставленного шаблона верстки HTML.

Критерии протестированного функционала - в тест-кейсах функционала все пункты исправлены, выгружены на сервер, приняты Заказчиком. В баг-листе верстки HTML все пункты исправлены, выгружены на сервер, проверены Заказчиком.

## <span id="page-9-0"></span>8.Порядок приемки

Приемка программного обеспечения осуществляется заказчиком. После выполнения основного технического требования и пунктов в нем, Заказчик вправе предоставить дополнительный список (далее, Дополнительные работы) для улучшения сервиса.